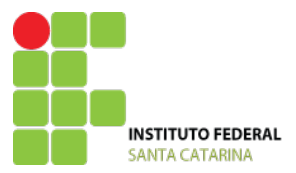

MINISTÉRIO DA EDUCAÇÃO SECRETARIA DE EDUCAÇÃO PROFISSIONAL E TECNOLÓGICA INSTITUTO FEDERAL DE EDUCAÇÃO, CIÊNCIA E TECNOLOGIA DE SANTA CATARINA

# Aprovação do curso e Autorização da oferta

# **PROJETO PEDAGÓGICO DE CURSO – FIC de Introdução ao Sistema Operacional Linux e Programação Shell Script**

# **Parte 1 (solicitante)**

# **DADOS DO CAMPUS PROPONENTE**

# **1 Campus:**

Gaspar

# **2 Endereço/CNPJ/Telefone do campus:**

Rua Adriano Kormann, 510, Bairro Bela Vista, Gaspar, SC, CEP 89110-971

Nº 11.402.887/0010-51

Fone (47) 3318-3700

# **3 Complemento:**

## **4 Departamento:**

Departamento de Ensino

## **5 Há parceria com outra Instituição?**  Não

**6 Razão social:**  Instituto Federal de Santa Catarina / Campus Gaspar

#### **7 Esfera administrativa:**  Federal

**8 Estado / Município:**  Santa Catarina / Gaspar

## **9 Endereço / Telefone / Site:** Rua Adriano Kormann, 510, Bairro Bela Vista, Gaspar, SC, CEP 89110971

Fone (47) 3318-3700

http://gaspar.ifsc.edu.br/

# **10 Responsável:**

Prof. Frank Juergen Knaesel

# **DADOS DO RESPONSAVEL PELO PROJETO DO CURSO**

## **11 Nome do responsável pelo projeto:**

Prof. Frank Juergen Knaesel

## **12 Contatos:**

Fone (47) 3318-3700 frank.knaesel@ifsc.edu.br

# **Parte 2 (aprovação do curso)**

# **DADOS DO CURSO**

#### **13 Nome do curso:**

Formação Continuada em Introdução ao Linux e Programação Shell Script

## **14 Eixo tecnológico:**

Informação e Comunicação

# **15 Forma de oferta:**

Continuada 120h

**16 Modalidade:**  Semipresencial: 80h Presencial e 40h a distância

## **17 Carga horária total:**

120 horas (110 horas relógio)

# **PERFIL DO CURSO**

## **18 Justificativa do curso:**

Com a crescente utilização de Softwares Livres em todas as esferas da sociedade, é natural que desejemos incluir nos estudantes e profissionais do arranjo produtivo local a capacidade de saber trabalhar com eles. O principal representante é o Sistema Operacional Linux e os milhares de aplicativos e utilitários GNU. De acordo com dados do SERPRO, 73% das empresas com mais de mil funcionários usa algum software livre, e cerca de 43% possui ao menos um computador que possui um sistema operacional livre.

Nas instituições de ensino públicas, o Ministério da Educação prevê o uso do Linux Educacional em equipamentos fornecidos às Escolas Municipais e Estaduais através do ProInfo. Os governos do Paraná e do Rio Grande do Sul possuem leis específicas de incentivo ao uso de softwares livres e de padrões abertos.

Com relação ao uso de servidores para armazenamento de dados e disponibilização de serviços online, o Linux também tem fundamental importância. Segundo o W3Techs, cerca de 67% dos servidores utilizados para *websites* usam Linux, Unix ou algum derivado.

Como o sistema operacional livre e seus aplicativos GNU são muito flexíveis e poderosos, para administrálos normalmente são usadas linguagens de *scripting*, para manipulação e processamento de arquivos, automatização de tarefas do dia a dia, manutenção de usuários e permissões, monitoramento do sistema através de arquivos de *log*, entre outros. O Shell script é uma dessas linguagens, presente em todos os sistemas Linux e Unix, e portanto largamente utilizada.

## **19 Objetivos do curso:**

Por ser um curso de 120h e pela grande variedade de distribuições Linux e oferta de comandos e utilitários disponibilizados em cada distribuição, não serão abordados todos os aspectos do Linux, como servidores, por exemplo, tampouco as expressões regulares que são largamente usadas com vários comandos do Linux não poderão ser abordadas. No entanto, o egresso deste curso estará apto a ingressar no mercado como técnico ou usuário iniciante, estando apto a ampliar seu conhecimento de maneira autônoma. Neste sentido, o curso tem como objetivos principais.

- Proporcionar conhecimentos básicos de instalação e utilização do sistema operacional linux e suas interfaces gráfica e de texto, alguns aplicativos e utilitários básicos.

- Capacitar profissionais a resolverem problemas comuns do SO Linux usando Shell Scripts.

- Desenvolver nos alunos a autonomia necessária para adquirir conhecimento acerca do Linux e Shell Script de maneira autônoma.

# **PERFIL PROFISSIONAL DO EGRESSO**

## **20 Competências gerais:**

O egresso do curso deverá estar apto a:

- Instalar o Sistema Operacional Linux, lado a lado com o Windows (dual-boot)

- Usar os ambientes de texto e gráfico com desenvoltura para resolver problemas comuns do cotidiano

- Desenvolver Shell Scripts para resolver problemas de manipulação e processamento de arquivos e automatização de tarefas no Sistema Operacional.

## **21 Áreas de atuação do egresso:**

O egresso do curso poderá atuar:

- como suporte técnico de instalação e configuração do SO Linux
- como usuário comum do sistema em empresas que utilizem Linux
- como administrador de sistemas iniciante
- como desenvolvedor de Shell scripts iniciante

# **ESTRUTURA CURRICULAR DO CURSO**

## **22 Matriz curricular:**

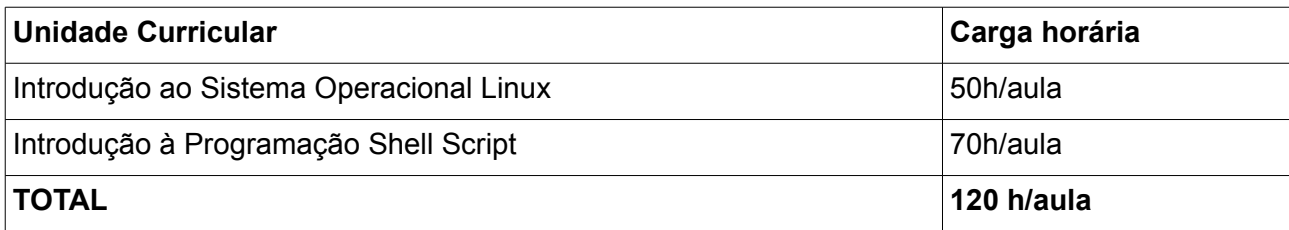

# **23 Componentes curriculares:**

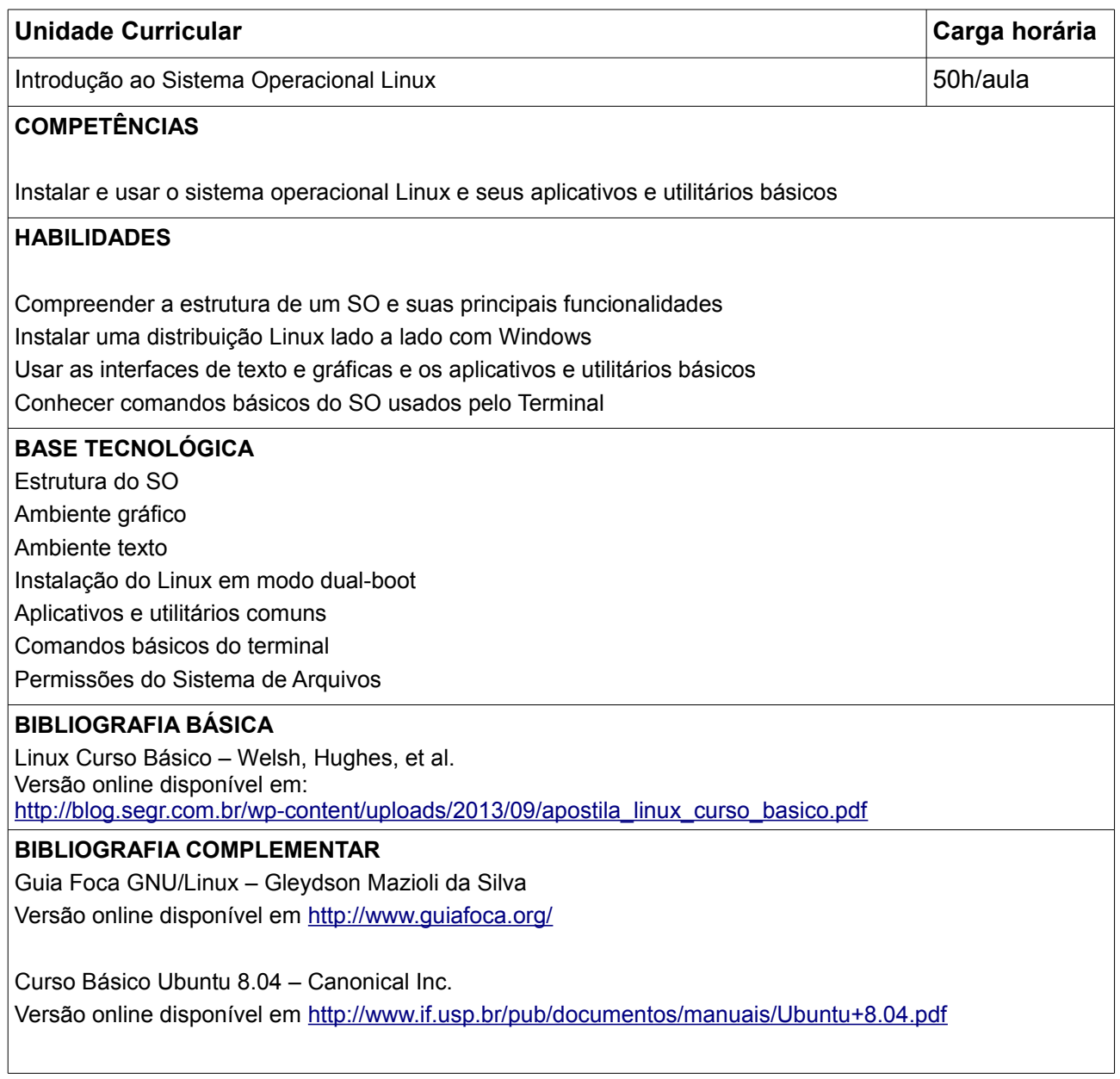

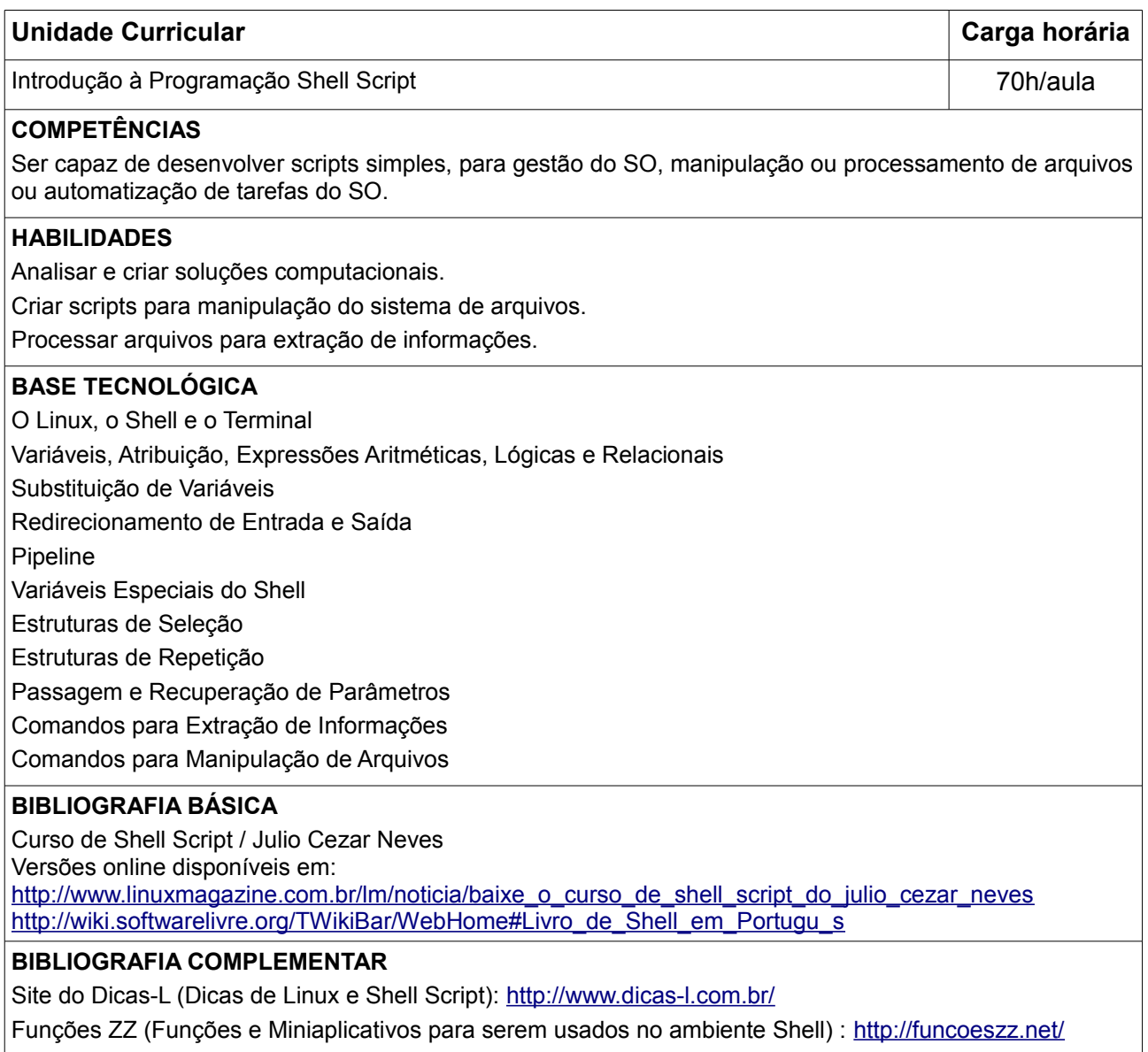

Expressões Regulares:<http://aurelio.net/regex/>

# **METODOLOGIA E AVALIAÇÃO**

## **24 Avaliação do processo de ensino e aprendizagem:**

Conforme o Regulamento Didático-Pedagógico do IFSC, a avaliação dos aspectos qualitativos compreende o diagnóstico, a orientação e a reorientação do processo de ensino e aprendizagem visando à construção de conhecimentos.

A utilização de diferentes instrumentos de avaliação possibilitará obter evidências sobre o desenvolvimento do conjunto de conhecimentos e habilidades necessárias à constituição da competência prevista no curso, visando a tomada de decisões sobre o encaminhamento dos processos de ensino e aprendizagem.

Por ser um curso de programação de computadores, a avaliação está planejada através dos seguintes instrumentos: codificação de programas pelos alunos, provas e apresentação de seus programas codificados.

No que se refere a superação de dificuldades, a recuperação de estudos compreenderá a realização de novas atividades pedagógicas no decorrer do período letivo, que possam promover a aprendizagem.

O registro da avaliação será realizado no Sistema Acadêmico, em números inteiros de 1 a 10, privilegiando sempre a análise do processo de construção de conhecimentos realizado pelo aluno ao longo de cada unidade curricular.

## **25 Metodologia:**

O curso de Linux e Shell Script será ministrado adotando-se uma metodologia dialógica, estimulando o aluno a participar do processo de ensino de maneira ativa, e não apenas passivamente.

Por ser um curso de preparação para o mundo do trabalho, a metodologia adotada tem maior foco na articulação teórico-prática dos conhecimentos científicos e tecnológicos. Nesse sentido, propõe-se realizar muitas atividades práticas de uso do sistema operacional e codificação de Shell scripts.

O curso de 120h proposto se enquadra na modalidade semipresencial, onde 80h (dois terços) ocorrerão presencialmente em um laboratório de informática do campus, e 40h ocorrerão na modalidade a distância. Neste curso serão utilizados os recursos do NEAD (Núcleo de Ensino à Distância) bem como a plataforma Moodle.

# **ESTRUTURA NECESSÁRIA PARA FUNCIONAMENTO DO CURSO**

**26 Instalação e ambientes físicos / Equipamentos, utensílios e materiais necessários para o pleno funcionamento do curso:** 

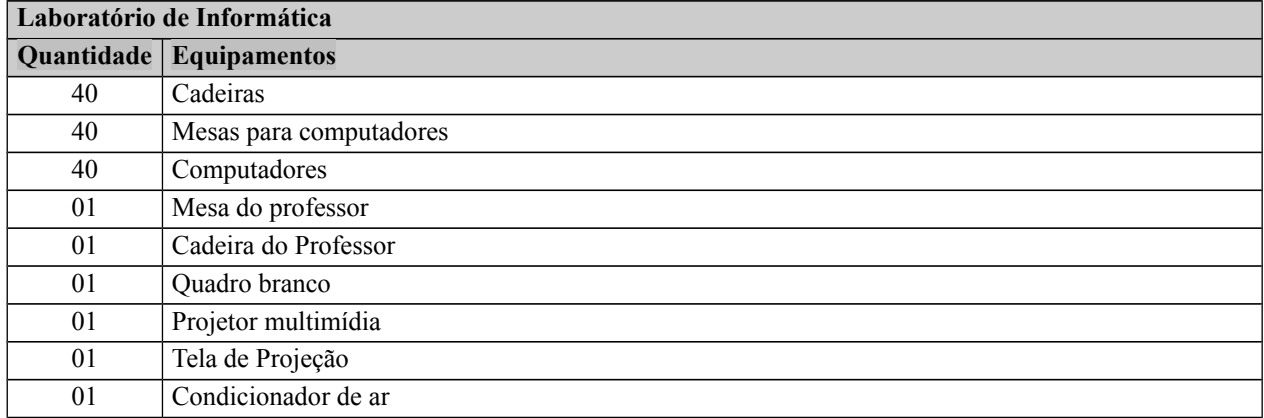

## **27 Corpo docente necessário para funcionamento do curso (área de atuação e carga horaria):**

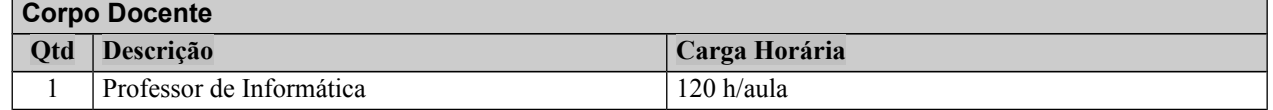

# **Parte 3 (autorização da oferta)**

## **28 Justificativa para oferta neste Campus:**

O campus Gaspar está inserido em uma região considerada um polo de desenvolvimento de Tecnologia da Informação. Nessa região existem várias empresas na área de sistemas de informação e desenvolvimento de software, tais como: Senior, Fácil, T-Systems, HBSis Informática entre outras.

Nessa região não há ofertas de cursos gratuitos de formação continuada em Linux e Shell Script.

## **29 Itinerário formativo no contexto da oferta/campus:**

O IFSC campus Gaspar tem oferecido diversos cursos na área da Informática, dentre eles os Cursos de Formação Inicial e Continuada de Operador de Computador e Informática Básica e Mídias Sociais e o curso Técnico em Informática Concomitante ao Ensino Médio. Além disso, outros dois cursos serão ofertados a partir do ano de 2015: curso Técnico de Informática Integrado ao Ensino Médio e o curso Superior de Tecnologia em Análise e Desenvolvimento de Sistemas.

Diante da oferta já disponível, a proposta de curso deste PPC - FIC de Introdução ao Linux e Programação Shell Script, constitui-se integrante do itinerário formativo proposto pelo campus.

O curso de Introdução ao Linux e Programação Shell Script é voltado para o público que possui conhecimentos mínimos em lógica de programação. Alunos egressos deste curso poderão se aprofundar em cursos de programação mais avançados, de Shell Script ou outras linguagens tais como Python ou PHP. Tais alunos também estarão preparados para iniciar, complementar ou concluir seus cursos na área da informática, em níveis técnico ou tecnológico, pois este curso complementa as disciplinas de programação oferecidas em tais níveis. Nesse sentido, propõe-se ampliar a oferta de capacitação não somente a novos alunos, mas a alunos matriculados em outros cursos do campus.

#### **30 Frequência da oferta:**

A oferta do curso acontecerá conforme demanda.

#### **31 Periodicidade das aulas:**

A periodicidade das aulas será semanal, de 4 horas.

## **32 Local das aulas:**

Instituto Federal de Santa Catarina, campus Gaspar. Laboratório de Informática.

#### **33 Turno de funcionamento, turmas e número de vagas:**

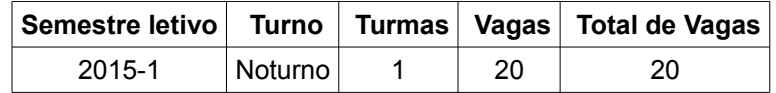

## **34 Público-alvo na cidade/região:**

Alunos egressos dos cursos técnicos em informática, alunos matriculados em cursos de informática que já tenham cursado a disciplina de algoritmos e tenham sido aprovados. Qualquer pessoa que tenha concluído o ensino médio ou esteja no 3º ano do ensino médio e que comprove o conhecimento de lógica de programação/algoritmos e demais profissionais da área de Informática que desejam ampliar seus conhecimentos.

#### **35 Pré-requisito de acesso ao curso:**

#### Ter cursado ou cursar o Ensino Médio

É necessário possui algum conhecimento de lógica de programação ou algoritmos, mediante comprovação realizada através de certificado, declaração ou prova.

#### **36 Forma de ingresso:**

Sorteio.

.

# **37 Caso a opção escolhida seja analise socioeconômico, deseja acrescentar alguma questão específica ao questionário de análise socioeconômico?**

Não se aplica

## **38 Corpo docente que atuará no curso:**

Professor de Informática: Frank Juergen Knaesel Formação: Graduado em Ciência da Computação, Mestre em Ciência da Computação.